Документ под ИНЦОСТЕРСТВО НАУКИ И ВЫСШЕГО ОБРАЗОВАНИЯ РОССИЙСКОЙ ФЕДЕРАЦИИ Дата подписания: 26.**Федержтвное государс**твенное автономное образовательное учреждение **высшего образования** Информация о владельце: ФИО: Котова Лариса Анатольевна Должность: Директор филиала Уникальный программный ключ:

10730ffe6b1ed036b744b6e9d97700b86**f5d4d7<sub>d</sub>eдов</mark>ательский технологический университет «МИСИС» Новотроицкий филиал**

## Рабочая программа дисциплины (модуля)

# **Экология**

Закреплена за подразделением Кафедра математики и естествознания (Новотроицкий филиал)

Направление подготовки 09.03.03 Прикладная информатика

Профиль

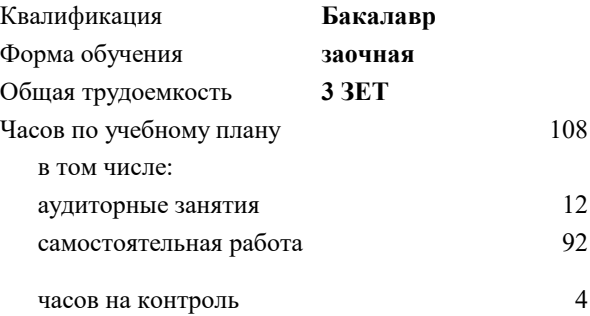

зачет 2 Формы контроля на курсах:

#### **Распределение часов дисциплины по курсам**

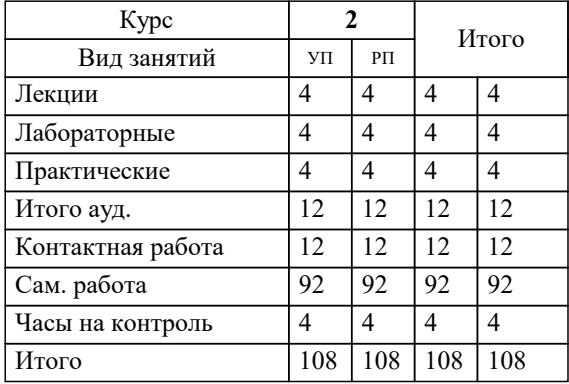

Программу составил(и): *кпн, Доцент, Нефедова Е.В.;Ст. препод., Белова М.Н.*

Рабочая программа

**Экология**

Разработана в соответствии с ОС ВО:

Самостоятельно устанавливаемый образовательный стандарт высшего образования Федеральное государственное автономное образовательное учреждение высшего образования «Национальный исследовательский технологический университет «МИСИС» по направлению подготовки 09.03.03 Прикладная информатика (уровень бакалавриата) (приказ от 05.03.2020 г. № № 95 о.в.)

## Составлена на основании учебного плана:

Направление подготовки 09.03.03 Прикладная информатика Профиль. Прикладная информатика в технических системах, 09.03.03\_19\_Прикладная информатика\_ПрПИвТС\_заоч\_2020.plx , утвержденного Ученым советом ФГАОУ ВО НИТУ "МИСиС" в составе соответствующей ОПОП ВО 21.05.2020, протокол № 10/зг

Утверждена в составе ОПОП ВО:

Направление подготовки 09.03.03 Прикладная информатика Профиль. Прикладная информатика в технических системах, , утвержденной Ученым советом ФГАОУ ВО НИТУ "МИСиС" 21.05.2020, протокол № 10/зг

**Кафедра математики и естествознания (Новотроицкий филиал)** Рабочая программа одобрена на заседании

Протокол от 22.03.2023 г., №3

Руководитель подразделения к.п.н., доцент А.В.Швалева

## **1. ЦЕЛИ ОСВОЕНИЯ**

1.1 Целью изучения дисциплины является формирование естественнонаучного мировоззрения и экологической культуры выпускника. В плане становления научного мировоззрения студентов дисциплина "Экология" призвана способствовать формированию представлений о человеке как о части природы, о единстве и самоценности всего живого и невозможности выживания человечества без сохранения биосферы. Выпускник должен овладеть основными методами научного познания, культурой полевых лабораторных исследований, познаниями в современных отраслях экологического знания, включая промышленную экологию, использование вторичных ресурсов, экономические вопросы использования природопользования

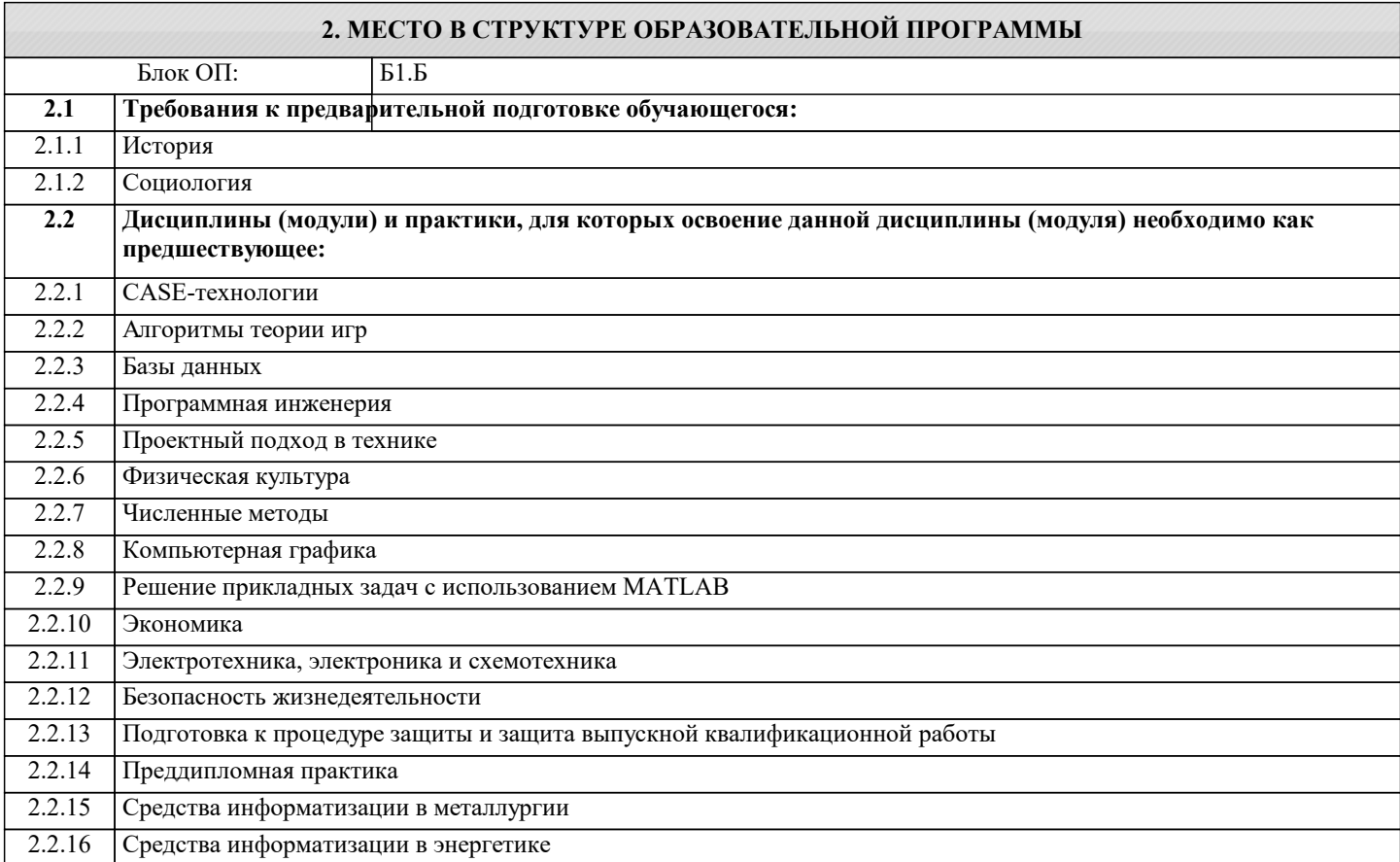

## **3. РЕЗУЛЬТАТЫ ОБУЧЕНИЯ ПО ДИСЦИПЛИНЕ, СООТНЕСЕННЫЕ С ФОРМИРУЕМЫМИ КОМПЕТЕНЦИЯМИ**

**УК-11: Здоровьесбережение и безопасность жизнедеятельности (способен: использовать методы и средства укрепления здоровья; поддерживать должный уровень физической подготовленности для обеспечения полноценной социальной и профессиональной деятельности; создавать и поддерживать безопасные условия жизнедеятельности, в том числе и при возникновении чрезвычайных ситуаций)**

**Знать:**

УК-11-З1 методы защиты биосферы от воздействия неблагоприятных факторов

**УК-5: Практика (способен демонстрировать: практические навыки для решения задач и реализации проектов, в области, соответствующей профилю подготовки; знания требований безопасности жизнедеятельности, безопасности окружающей среды, экономические и технологические ограничения в области, соответствующей профилю подготовки; знание экономических, организационных и управленческих вопросов (управление проектом, управление рисками и управление изменениями и др.)**

**Знать:**

УК-5-З1 влияние технологических процессов на состояние окружающей среды и здоровье человека

**УК-10: Гражданственность и социальная ответственность (способен: анализировать основные этапы и закономерности исторического развития общества для формирования гражданской позиции; соблюдать права и обязанности гражданина; соблюдать социальные нормы и ценности, участвовать в решении социальных задач, толерантно воспринимать социальные, этнические, конфессиональные и культурные различия; воспринимать межкультурное разнообразие общества в социально-историческом этическом и философском контекстах)**

**Знать:**

УК-10-З1 Знать: основы Конституции РФ и уголовного кодекса РФ в разделе "Экологическое право"

**УК-11: Здоровьесбережение и безопасность жизнедеятельности (способен: использовать методы и средства укрепления здоровья; поддерживать должный уровень физической подготовленности для обеспечения полноценной социальной и профессиональной деятельности; создавать и поддерживать безопасные условия жизнедеятельности, в том числе и при возникновении чрезвычайных ситуаций)**

**Уметь:**

УК-11-У1 определять уровень антропогенного и техногенного воздействия на окружающую среду, рассчитывать экологические платежи и предотвращенный экологический ущерб

### **ПК-1: Способен проектировать прикладные и информационные процессы в технических системах**

**Уметь:**

ПК-1-У1 решать задачи по оценке эффективности экологических инвестиций в технические системы

**УК-11: Здоровьесбережение и безопасность жизнедеятельности (способен: использовать методы и средства укрепления здоровья; поддерживать должный уровень физической подготовленности для обеспечения полноценной социальной и профессиональной деятельности; создавать и поддерживать безопасные условия жизнедеятельности, в том числе и при возникновении чрезвычайных ситуаций)**

**Владеть:**

УК-11-В1 умениями анализа состояния объектов ОПС: воды, почвы, воздуха.

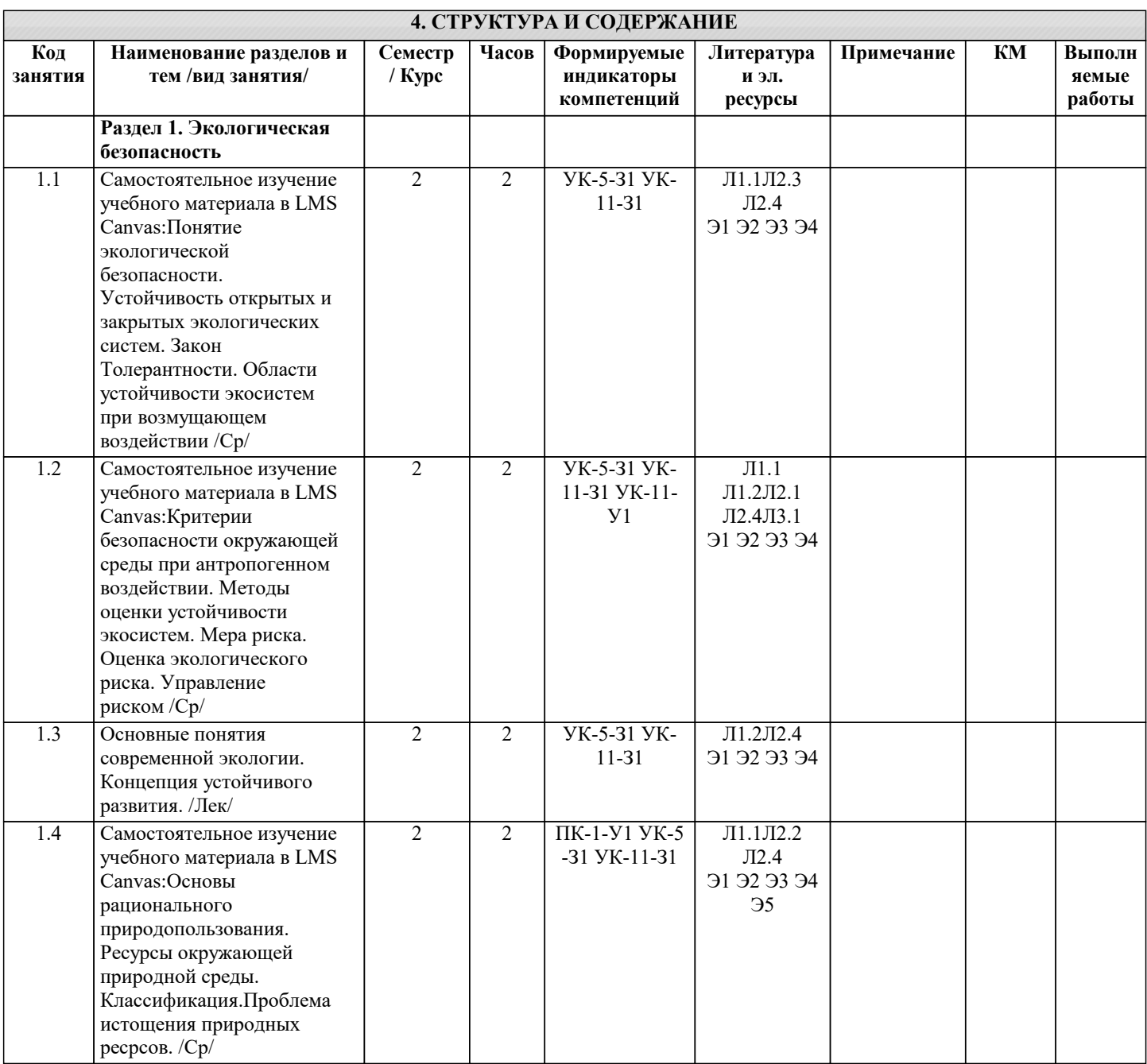

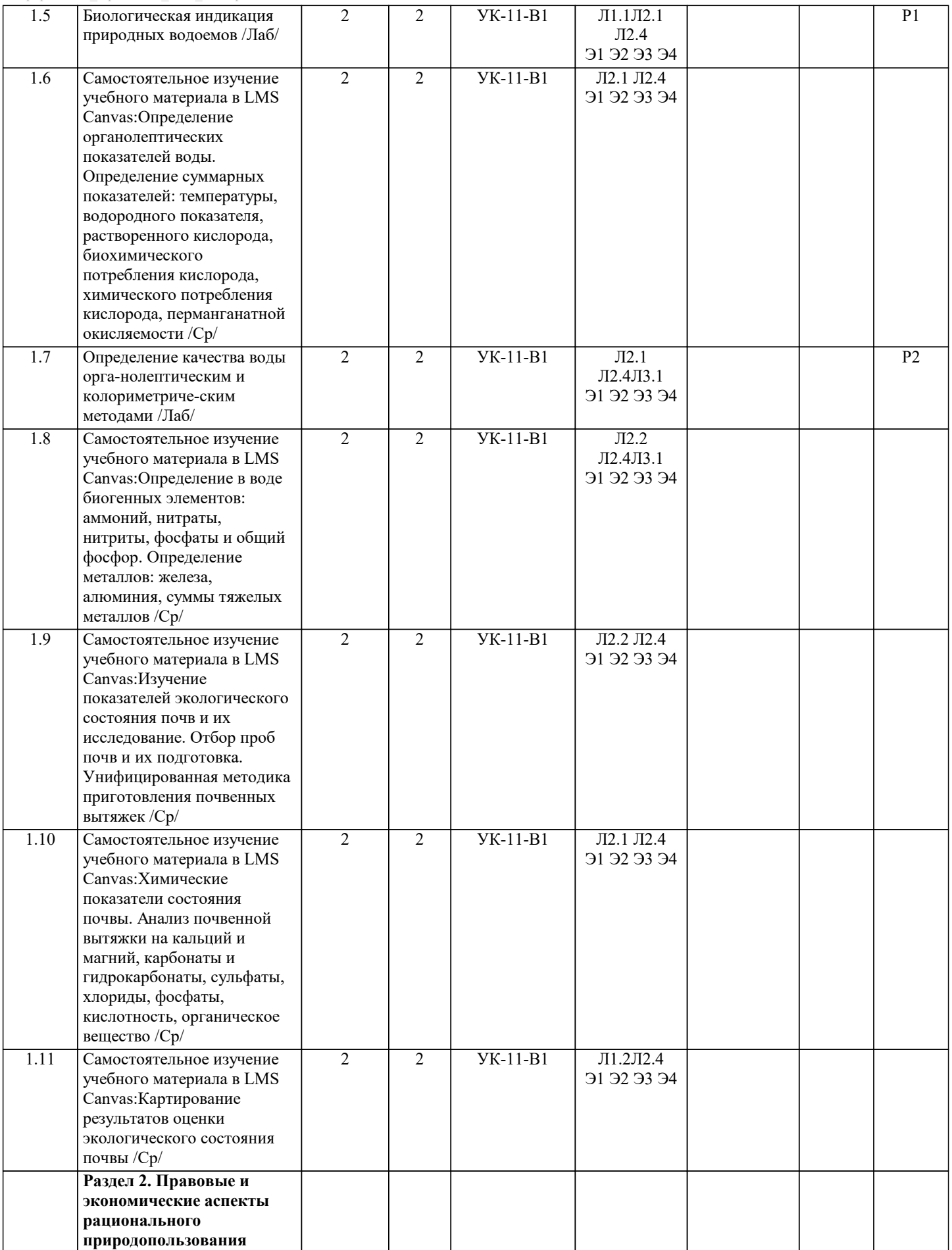

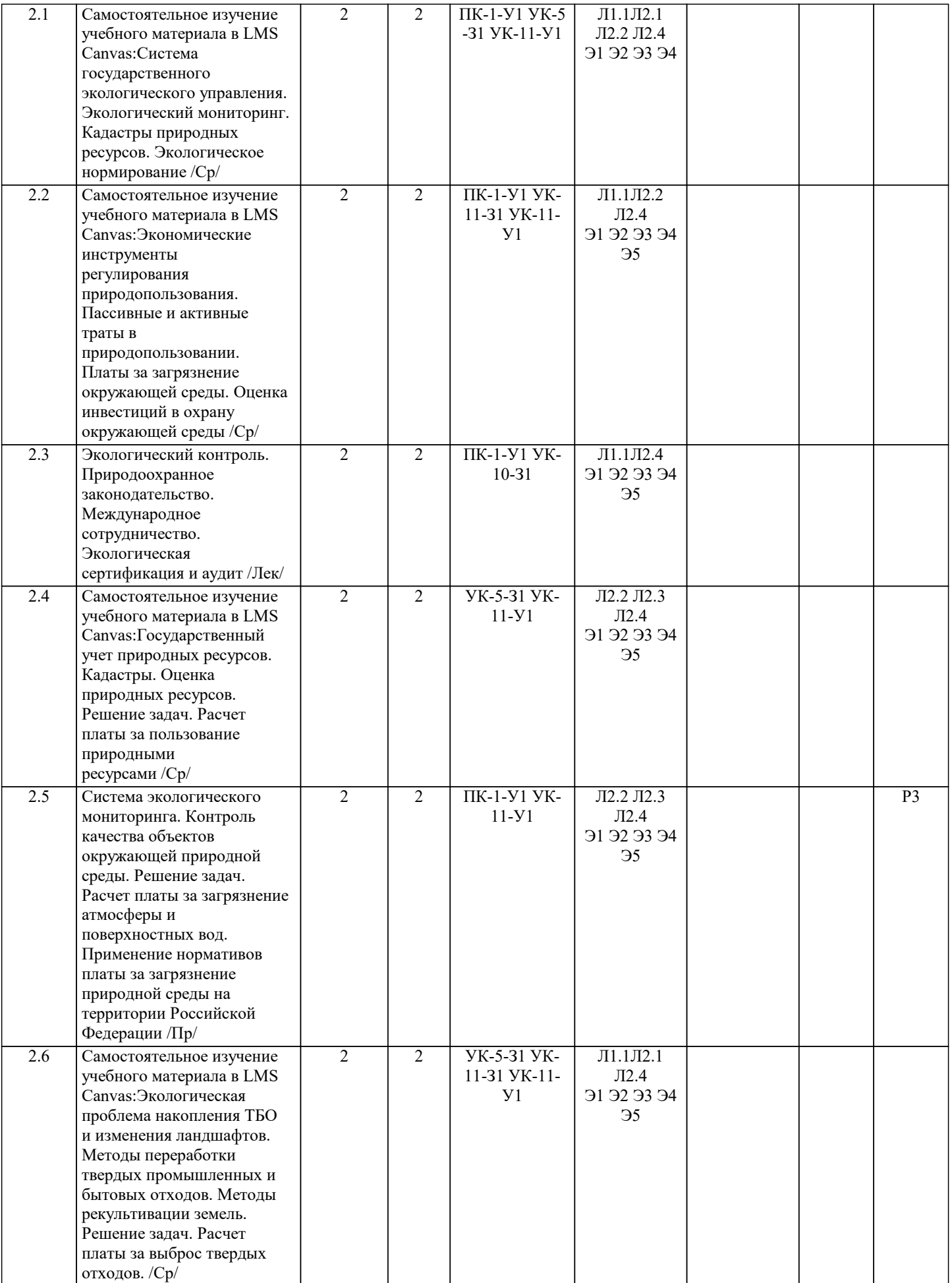

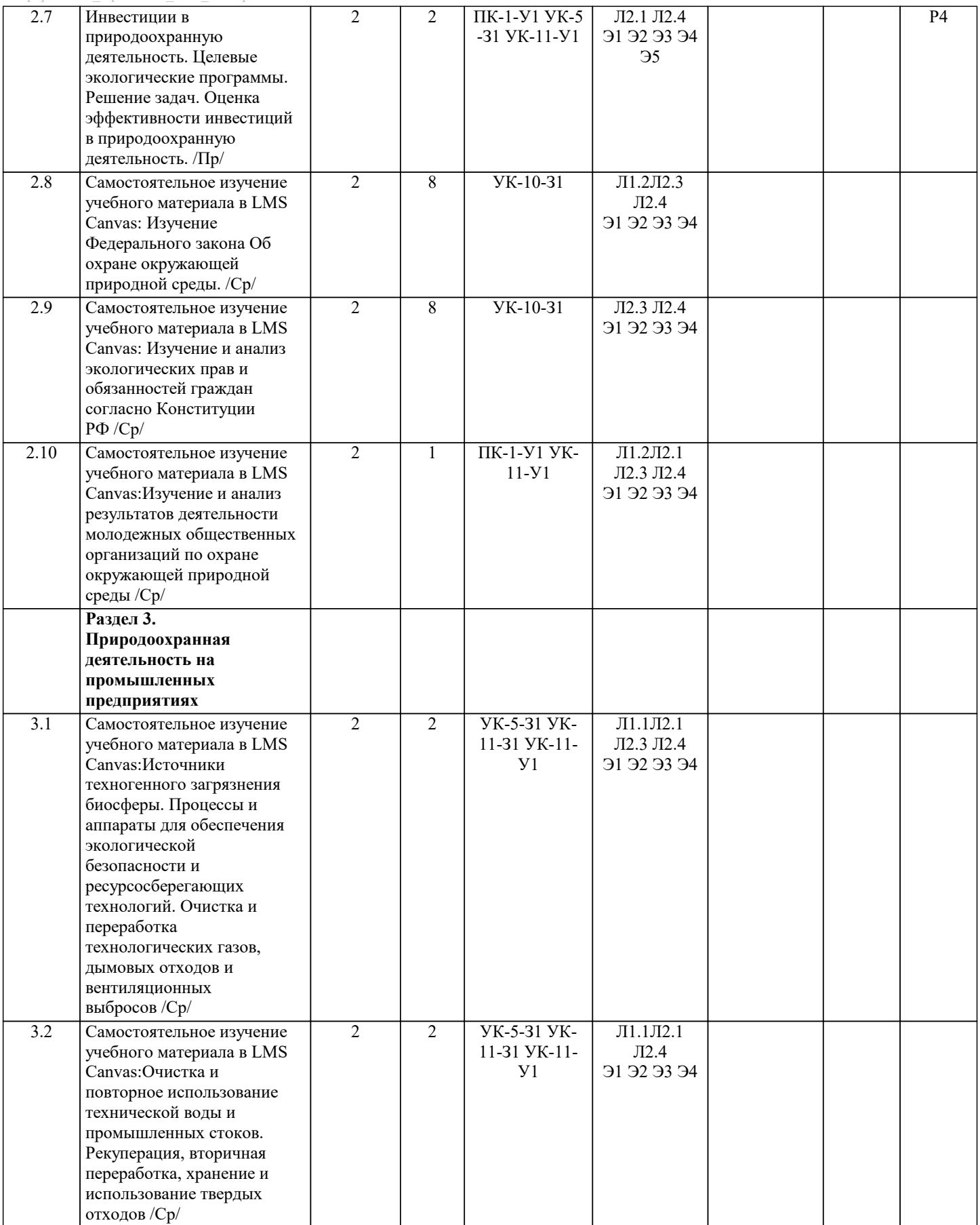

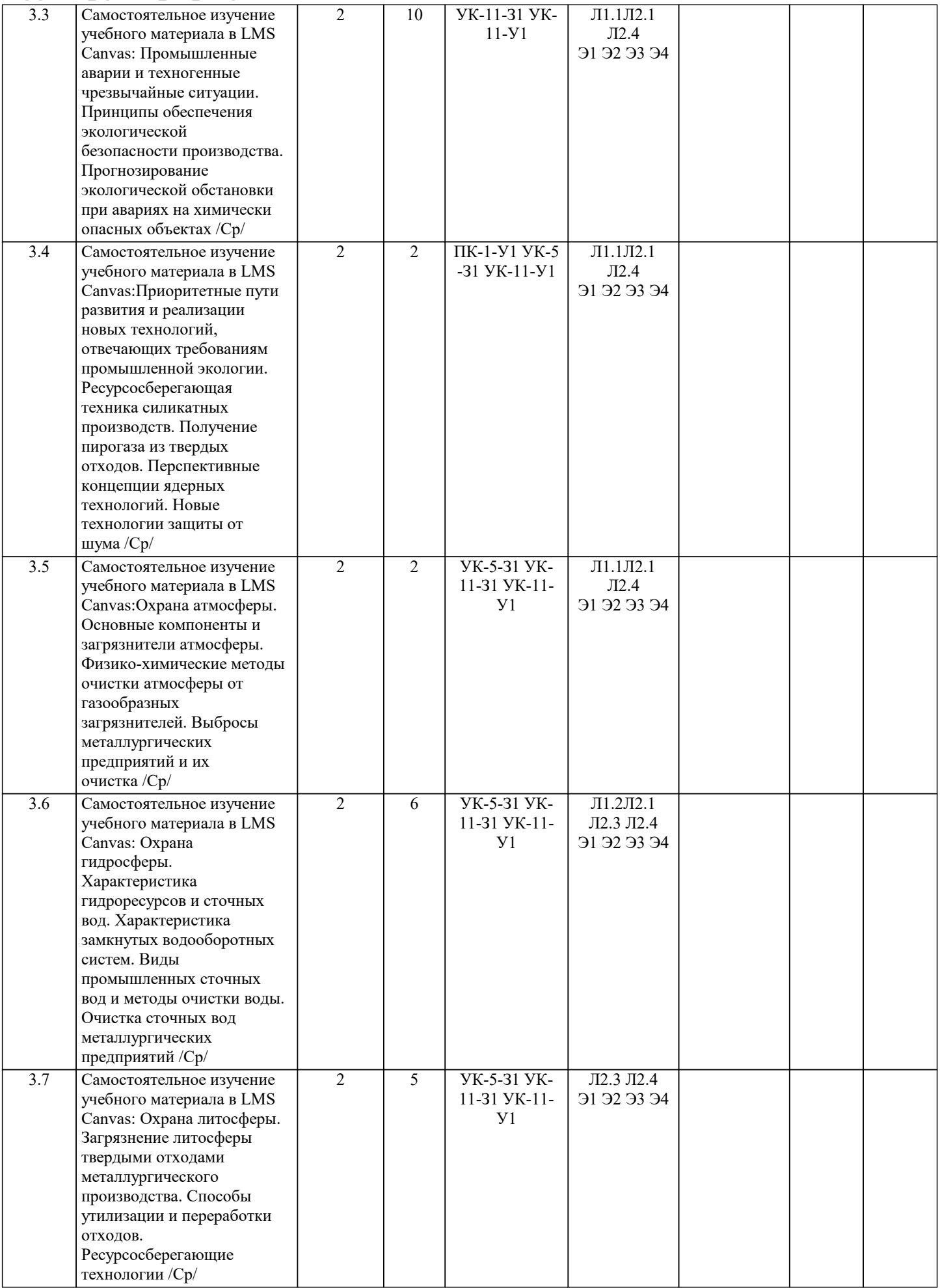

-1

I

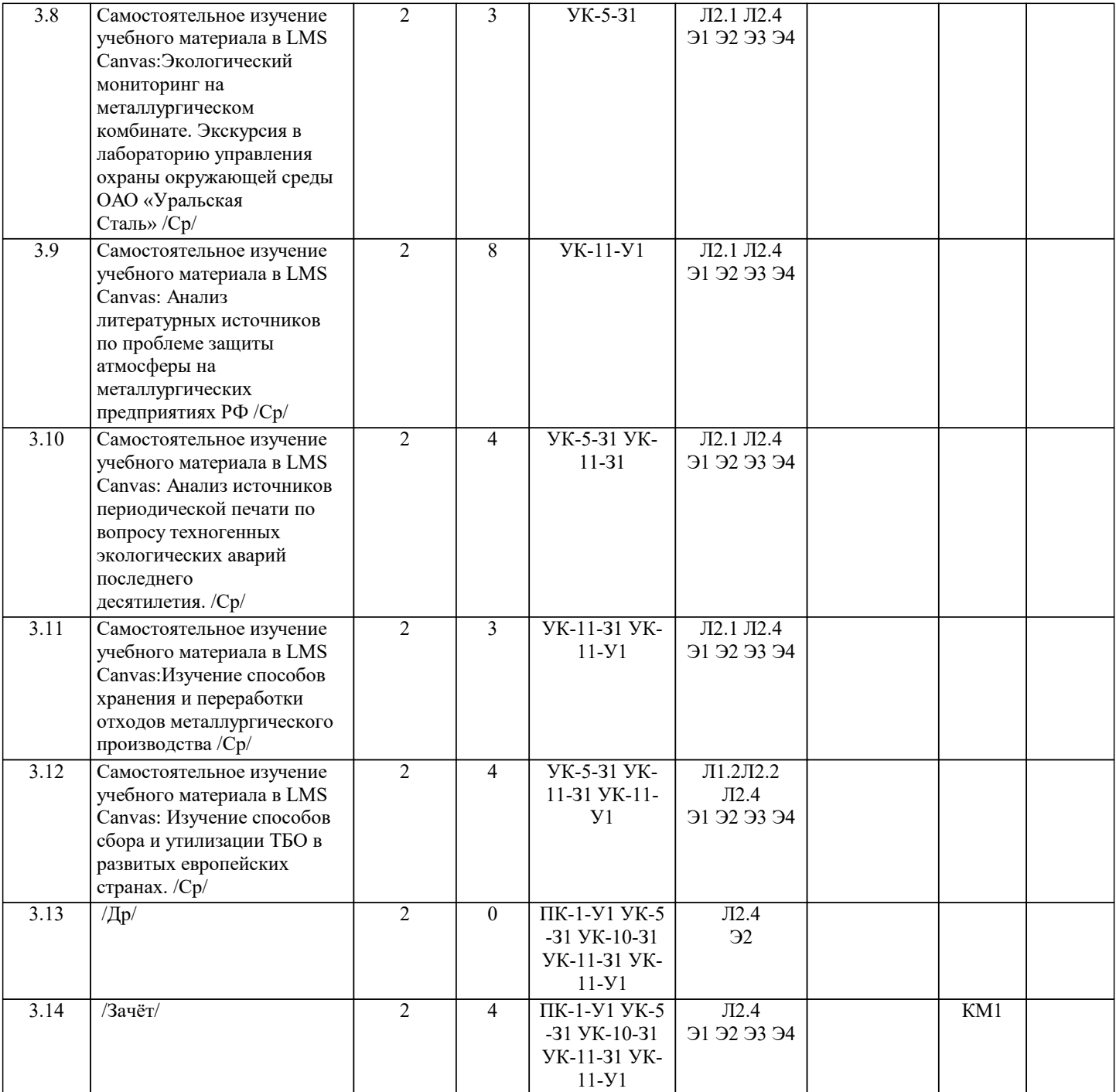

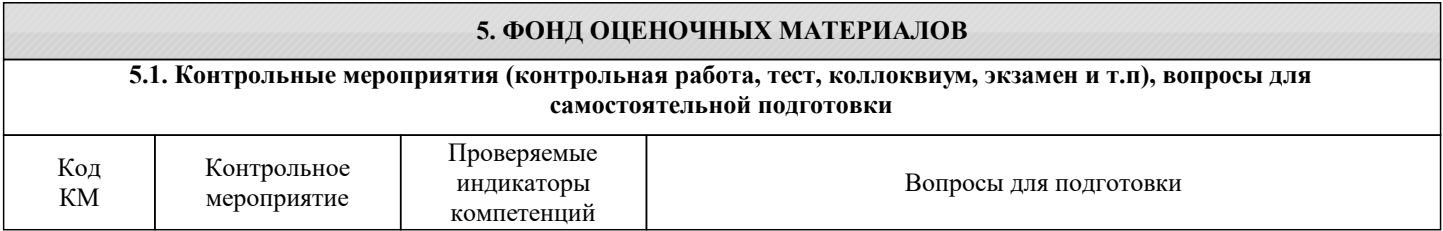

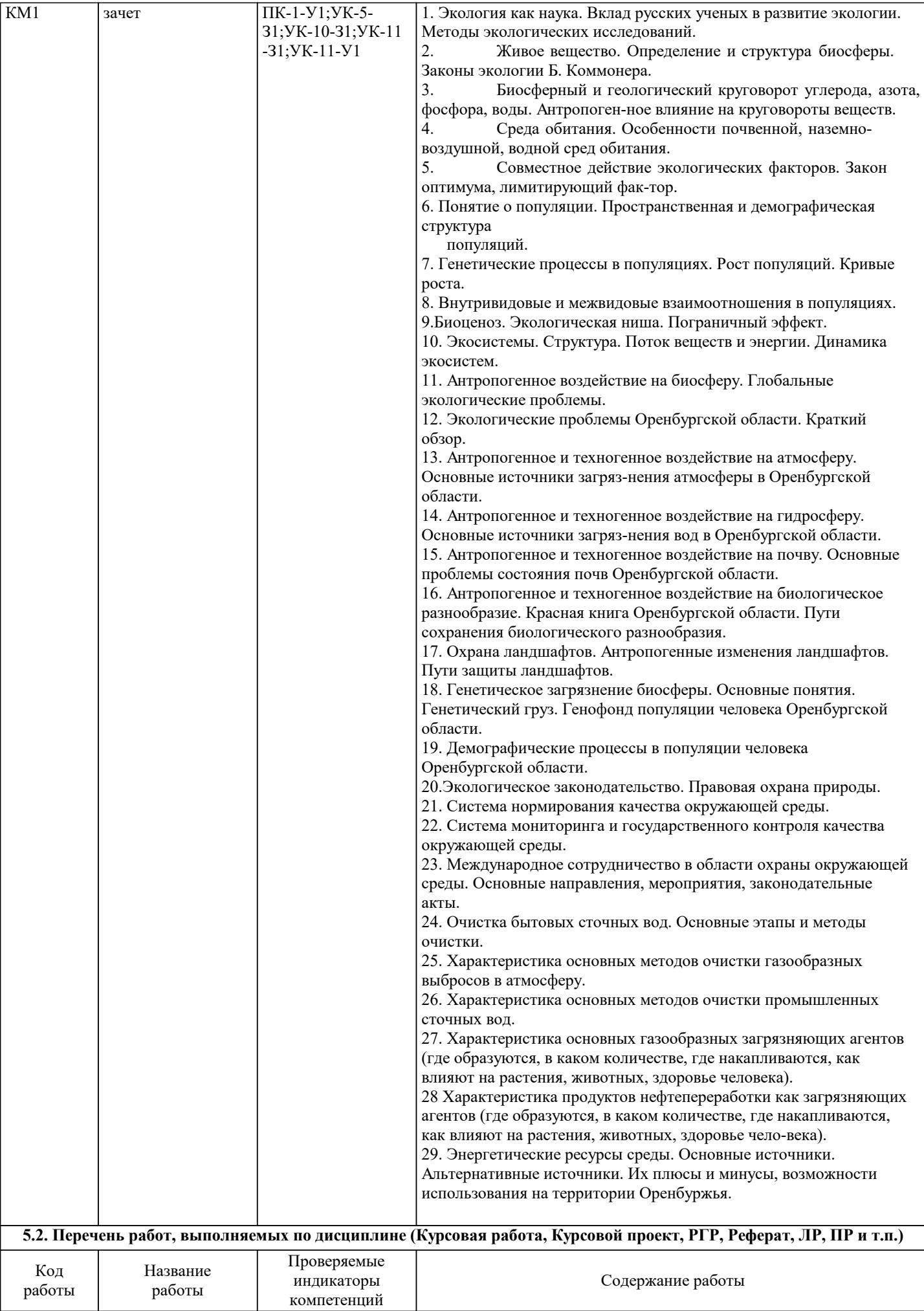

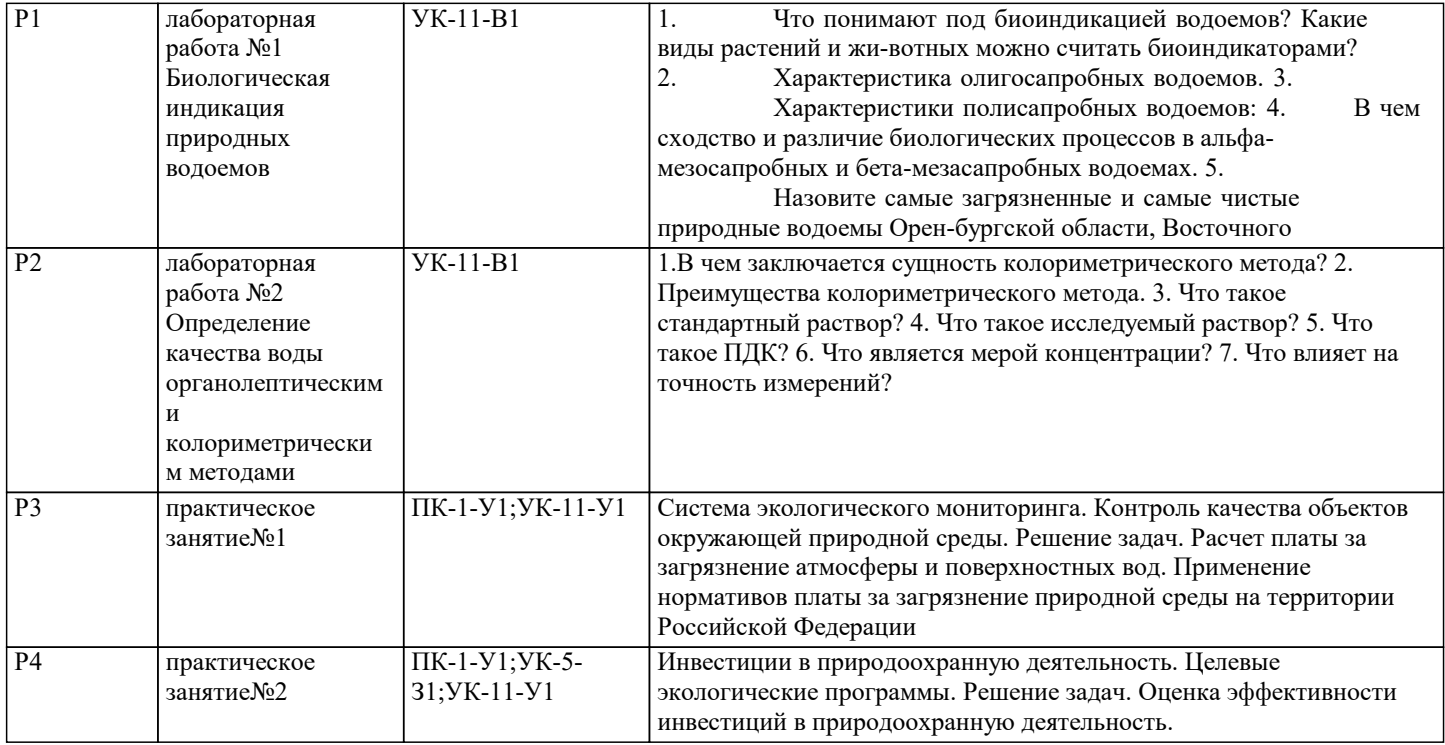

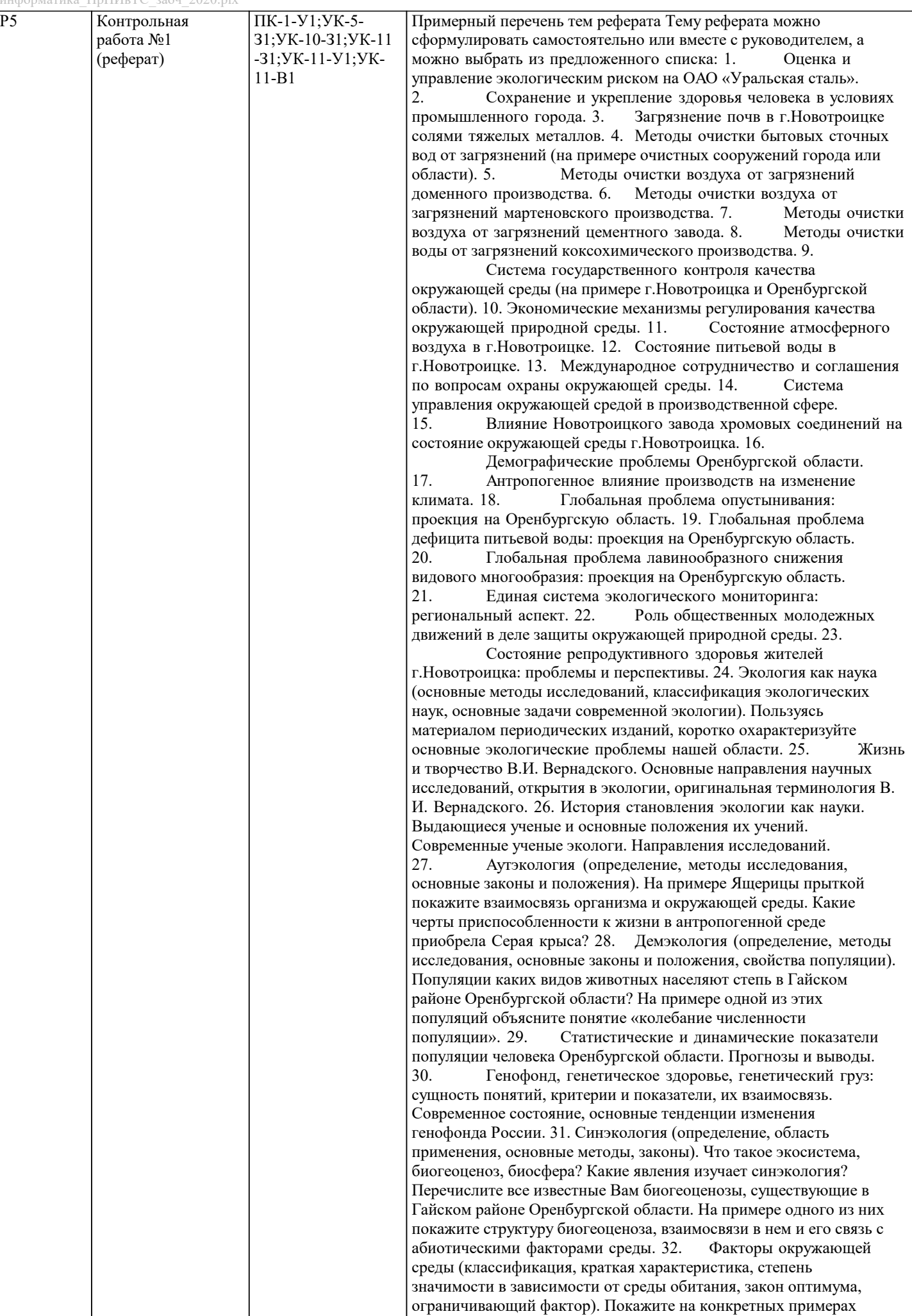

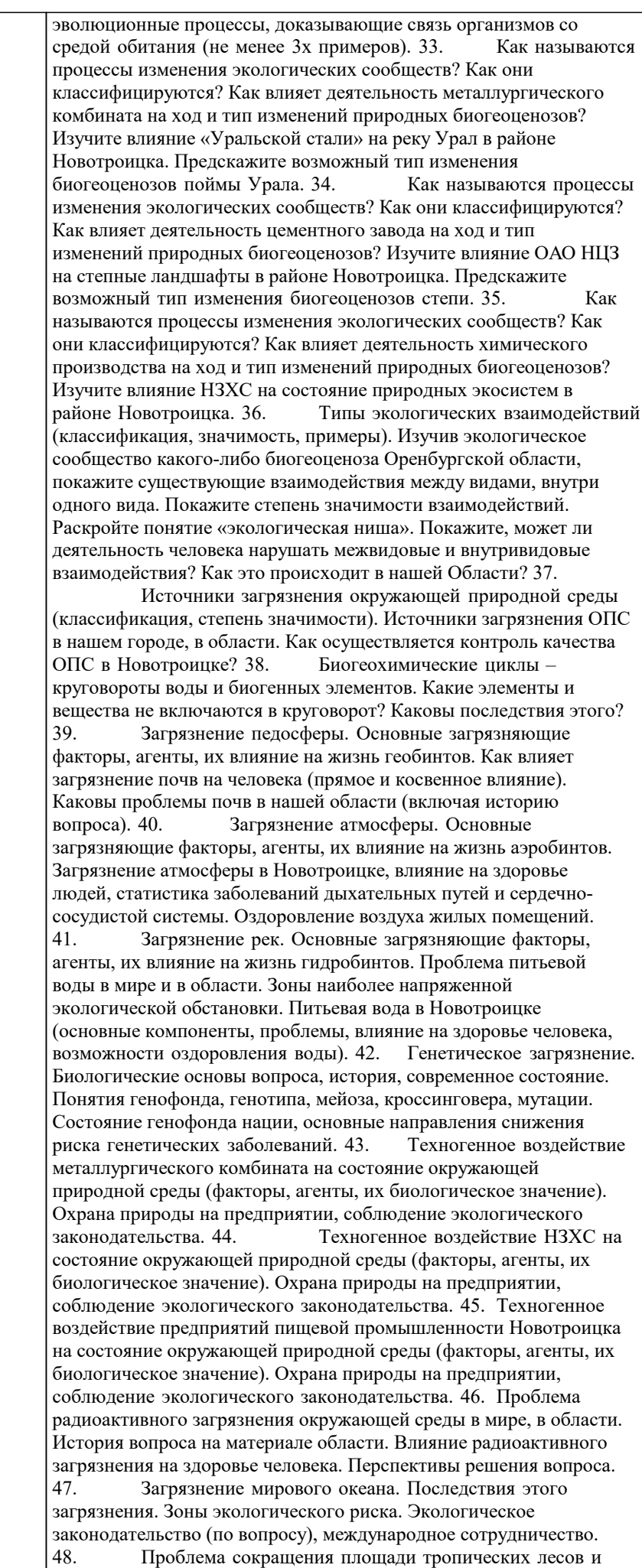

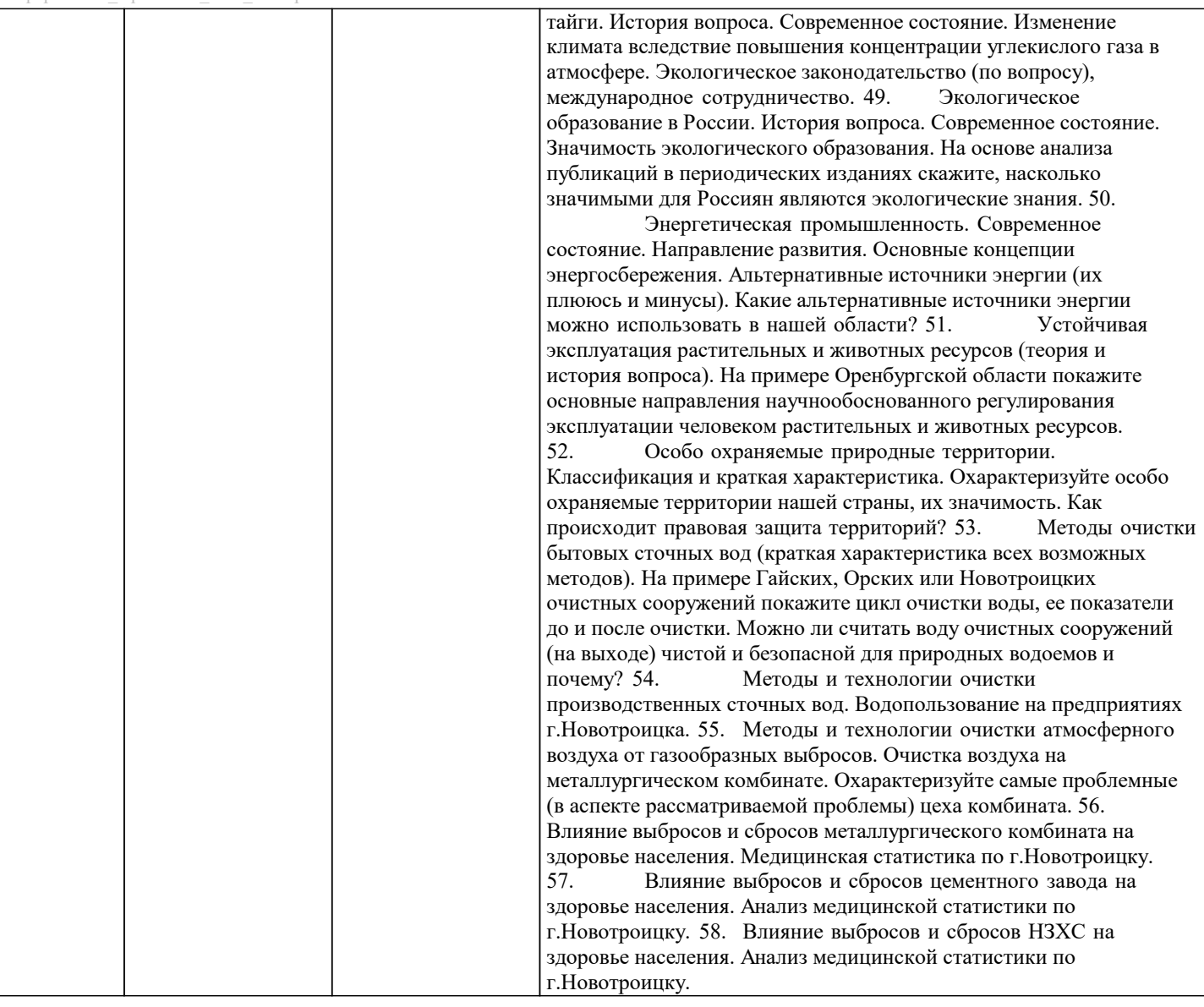

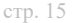

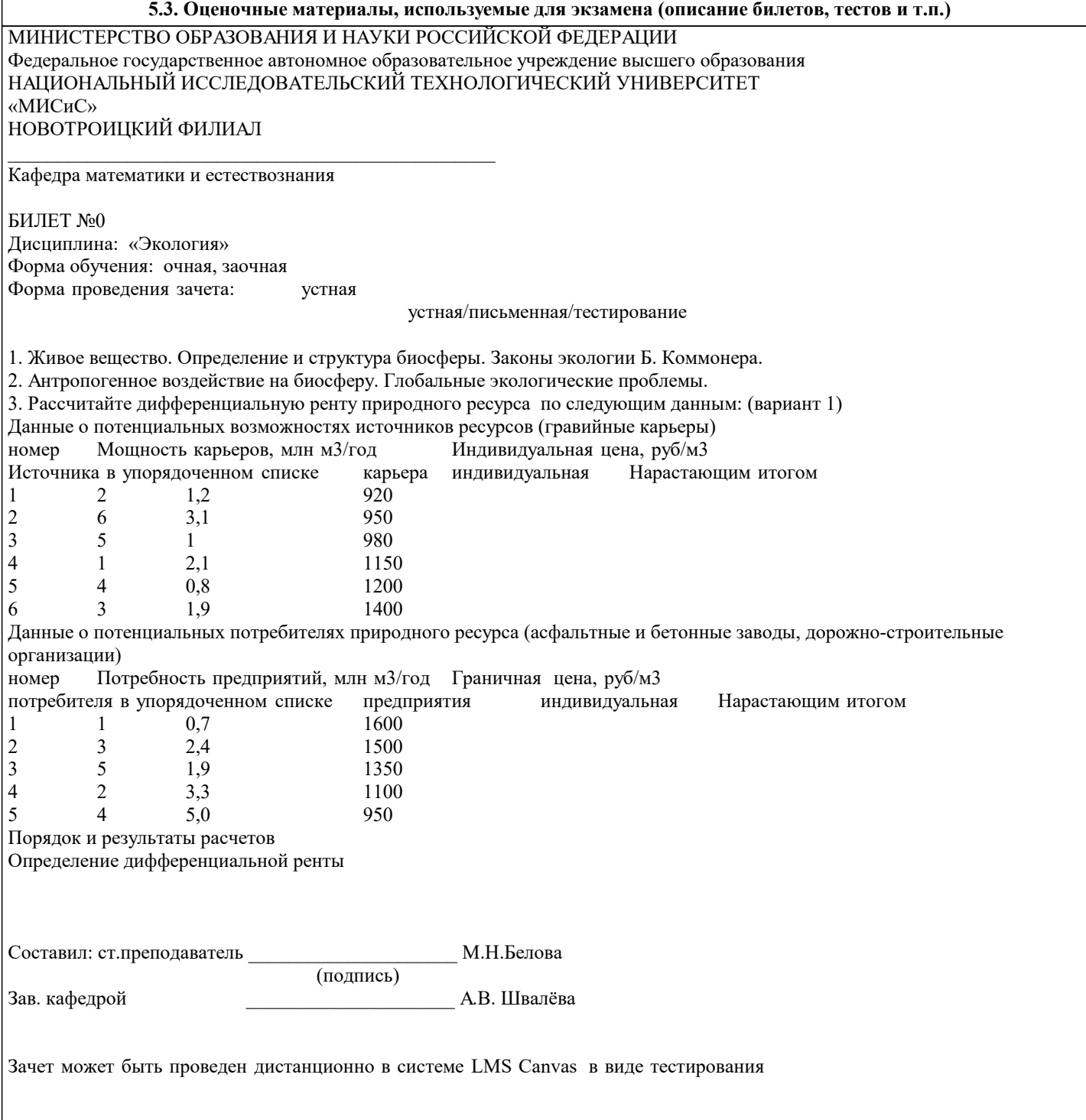

#### **5.4. Методика оценки освоения дисциплины (модуля, практики. НИР)**

Критерии выставления оценки за реферат:

Оценка "Отлично":

Цель написания реферата достигнута, задачи решены. Актуальность темы исследования корректно и полно обоснована. Реферат выполнен согласно требованиям.

Оценка "Хорошо":

Цель и задачи выполнения реферата достигнуты. Актуальность темы реферата подтверждена. Реферат выполнен с незначительными отклонениями от требований методических указаний

Оценка "Удовлетворительно":

Цель и задачи реферата достигнуты частично. Актуальность темы реферата определена неубедительно. В реферате выявлены значительные отклонения от требований методических указаний.

Оценка "Неудовлетворительно":

Цель и задачи исследования в реферате не достигнуты. Актуальность темы реферата не указана. Реферат выполнен со значительными отклонениями от требований.

Зачет может быть проведен дистанционно в системе LMS Canvas в виде тестирования

Критерии оценки зачета, проводимого в дистанционной форме в LMS Canvas

 $85 \leq$  Процент верных ответов  $\leq 100$  - отлично

70 ≤ Процент верных ответов < 84 - хорошо

 $50 \leq$  Процент верных ответов  $\leq 69$  – удовлетворительно

#### **6. УЧЕБНО-МЕТОДИЧЕСКОЕ И ИНФОРМАЦИОННОЕ ОБЕСПЕЧЕНИЕ**

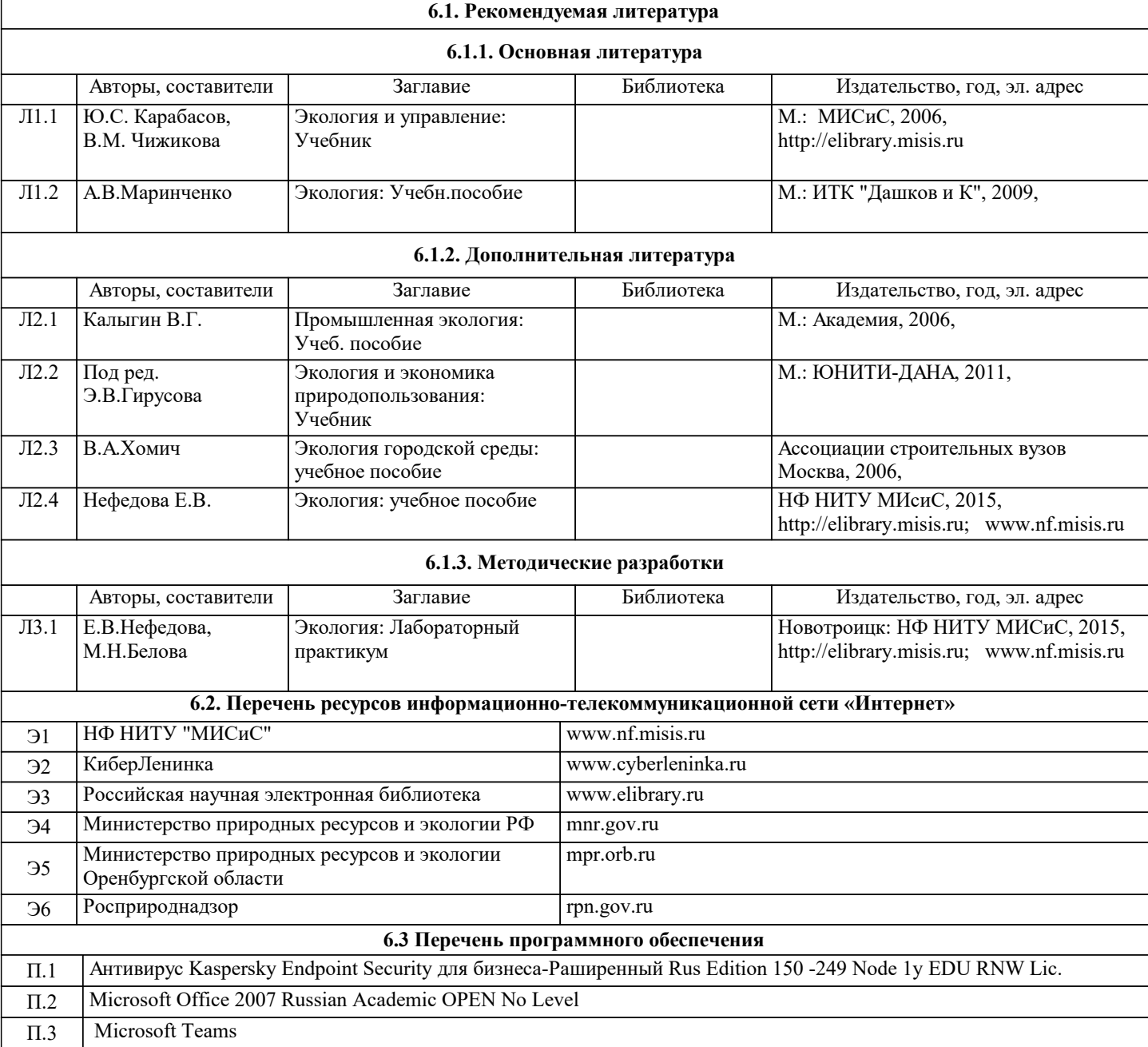

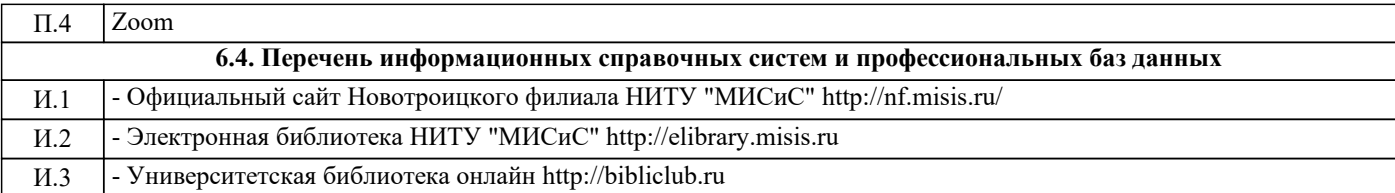

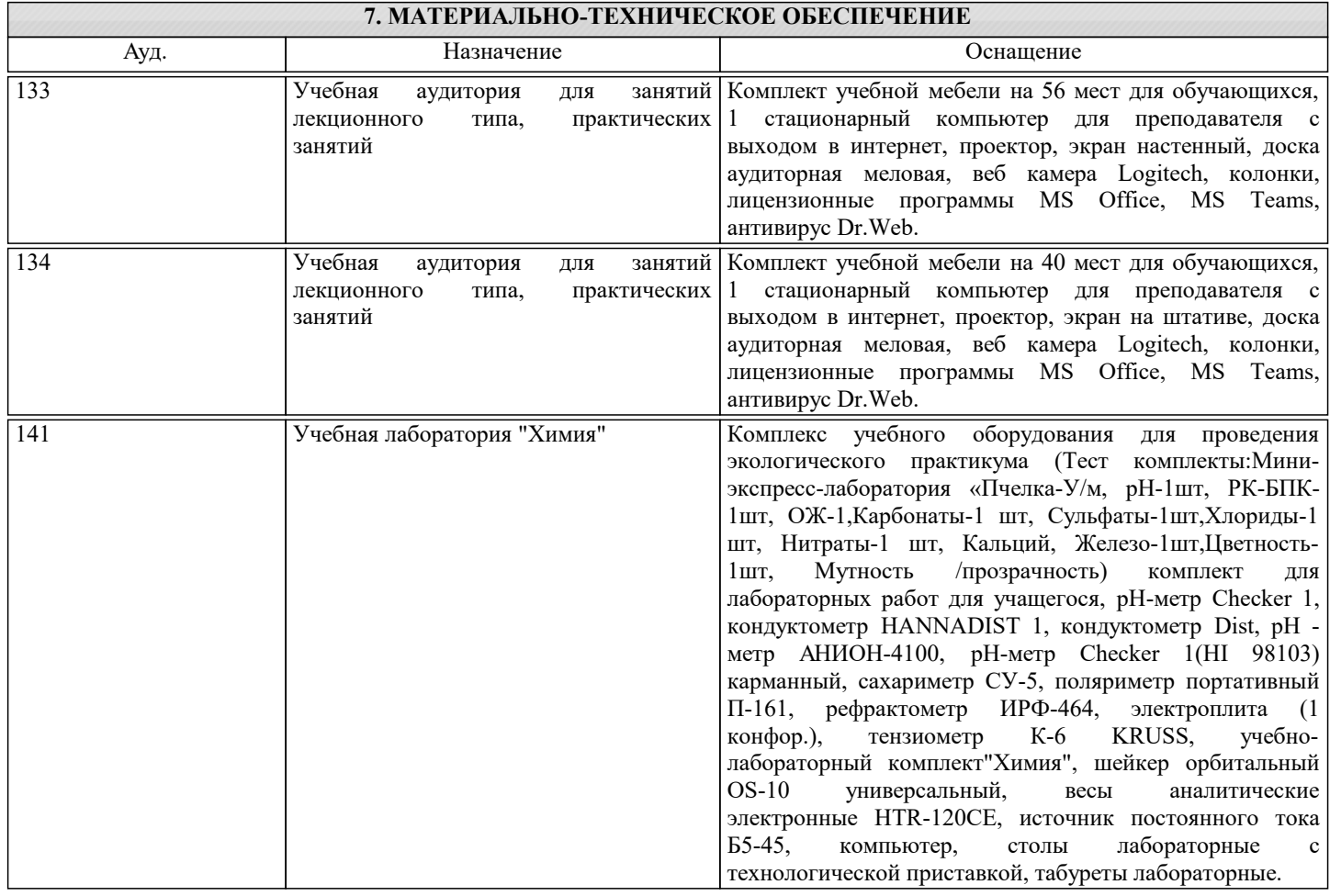

## **8. МЕТОДИЧЕСКИЕ УКАЗАНИЯ ДЛЯ ОБУЧАЮЩИХСЯ**

Методические рекомендации по написанию реферата (контрольная работа №1)

Реферат – это самостоятельная научно-исследовательская работа учащегося, где автор расскрывает суть исследуемой проблемы; приводит различные точки зрения, а так же собственные взгляды на неё.

Выбор темы исследования должен быть основан на Вашем личном интересе в области экологии. Постарайтесь провести не только анализ печатных источников, но и поставить свой эксперимент. Защита реферата на конференции – Ваш шанс заявить о достигнутых результатах, повысить свой рейтинг.

Работа над рефератом по экологии имеет свои особенности, о которых речь пойдет позже. Вместе с этим существуют общепринятые правила составления реферата и требования к нему.

Основные этапы работы над рефератом:

- формулирование темы. Тема должна быть не только актуальной по своему значению, но оригинальной, интересной по содержанию.

- подбор и изучение основных источников по теме (как правило, не менее 8-10);

- составление библиографии;

- обработка и систематизация информации;

- разработка плана реферата;

- написание реферата;

- публичное выступление с результатами исследования;

Содержание работы должно отражать

- знание современного состояния проблемы;

- обоснование выбранной темы;

- использование известных результатов и фактов;

- полноту цитируемой литературы, ссылки на работы ученых, занимающихся данной проблемой;

- актуальность поставленной проблемы;

-материал, подтверждающий научное, либо практическое значение в настоящее время.

Требования к содержанию и оформлению реферата

1. Тема реферата должна соответствовать критериям:

а) грамотность с литературной точки зрения;

б) четкость рамок исследуемой проблемы (недопустима как излишняя широта, так и узкая ограниченность);

в) сочетание емкости и лаконичности формулировок;

г) адекватность уровню ученической учебно-исследовательской работы (недопустимы как чрезмерная упрощенность, так и излишняя наукообразность, а также использование спорной, с научной точки зрения, терминологии).

2. Титульный лист.

3. План-оглавление (в нем последовательно излагаются название пунктов реферата, указываются страницы, с которых начинается каж-дый пункт).

4. Вводная часть должна включать в себя:

а) обоснование актуальности темы реферата с позиций научной значимости (малая изученность вопроса, его спорность, дискуссионность и проч.), либо современной востребованности;

б) постановку целой и формирование задач;

в) краткий обзор и анализ источниковой базы, изучение литературы и прочих источников информации (при этом ограничение их только учебной и справочной литературой недопустимо).

5. Основная часть реферата структурируется по главам, параграфам, количество и название которых определяются автором и руководителем. Подбор ее должен быть направлен на рассмотрение и раскрытие основных положений выбранной темы; демонстрацию автором навыков подбора, структурирования, изложения и критического анализа материала по конкретной теме; выявление собственного мнения учащегося, сформированного на основе работы с источниками и литературой. Обязательными являются ссылки на авторов, чьи позиции, мнения, информация использованы в реферате. Цитирование и ссылки не должны подменять позиции автора реферата. Излишняя высокопарность, злоупотребления терминологией, объемные отступления от темы, несоразмерная растянутость отдельных глав, разделов, параграфов рассматриваются в качестве недостатков основной части реферата.

6. Заключительная часть реферата состоит из подведения итогов выполненной работы; краткого и четкого изложения выводов; анализа степени выполнения поставленных во введении задач.

7. Список литературы к реферату оформляется в алфавитной последовательности, в него вносится весь перечень изученных учащимися в процессе написания реферата монографий, статей, учебников, справочников, энциклопедий и проч. Структурирование этого раздела не требуется, но допускается (например, в случаях, когда автор считает необходимым акцентировать внимание на широте спектра использованной литературы).

Освоение дисциплины предполагает как проведение традиционных аудиторных занятий, так и работу в электронной информационно-образовательной среде НИТУ «МИСиС» (ЭИОС), частью которой непосредственно предназначенной для осуществления образовательного процесса является Электронный образовательный ресурс LMS Canvas. Он доступен по URL адресу https://lms.misis.ru/enroll/E8333T и позволяет использовать специальный контент и элементы электронного обучения и дистанционных образовательных технологий. LMS Canvas используется преимущественно для асинхронного взаимодействия между участниками образовательного процесса посредством сети «Интернет».

Чтобы эффективно использовать возможности LMS Canvas, а соответственно и успешно освоить дисциплину, нужно: 1) зарегистрироваться на курс. Для этого нужно перейти по ссылке … Логин и пароль совпадает с логином и паролем от личного кабинета НИТУ МИСиС;

2)в рубрике «В начало» ознакомиться с содержанием курса, вопросами для самостоятельной подготовки, условиями допуска к аттестации, формой промежуточной аттестации (зачет/экзамен), критериями оценивания и др.;

3)в рубрике «Модули», заходя в соответствующие разделы изучать учебные материалы, размещенные преподавателем. В т.ч. пользоваться литературой, рекомендованной преподавателем, переходя по ссылкам;

4)в рубрике «Библиотека» возможно подбирать для выполнения письменных работ (контрольные, домашние работы, курсовые работы/проекты) литературу, размещенную в ЭБС НИТУ «МИСиС;

5)в рубрике «Задания» нужно ознакомиться с содержанием задания к письменной работе, сроками сдачи, критериями оценки. В установленные сроки выполнить работу(ы), подгрузить здесь же для проверки. Удобно называть файл работы следующим образом (название предмета (сокращенно), группа, ФИО, дата актуализации (при повторном размещении)). Например, Экономика Иванов И.И. БМТ-19 20.04.2020. Если работа содержит рисунки, формулы, то с целью сохранения форматирования ее нужно подгружать в pdf формате.

Работа, подгружаемая для проверки, должна:

- содержать все структурные элементы: титульный лист, введение, основную часть, заключение, список источников, приложения (при необходимости);

- быть оформлена в соответствии с требованиями.

Преподаватель в течение установленного срока (не более десяти дней) проверяет работу и размещает в комментариях к заданию рецензию. В ней он указывает как положительные стороны работы, так замечания. При наличии в рецензии замечаний и рекомендаций, нужно внести поправки в работу, подгрузить ее заново для повторной проверки. При этом важно следить за сроками, в течение которых должно быть выполнено задание. При нарушении сроков, указанных преподавателем возможность подгрузить работу остается, но система выводит сообщение о нарушении сроков. По окончании семестра подгрузить работу не получится;

6)в рубрике «Тесты» пройти тестовые задания, освоив соответствующий материал, размещенный в рубрике «Модули»; 7)в рубрике «Оценки» отслеживать свою успеваемость;

8)в рубрике «Объявления» читать объявления, размещаемые преподавателем, давать обратную связь; 9)в рубрике «Обсуждения» создавать обсуждения и участвовать в них (обсуждаются общие моменты, вызывающие вопросы у большинства группы). Данная рубрика также может быть использована для взаимной проверки; 10)проявлять регулярную активность на курсе.

Преимущественно для синхронного взаимодействия между участниками образовательного процесса посредством сети «Интернет» используется Microsoft Teams (MS Teams). Чтобы полноценно использовать его возможности нужно установить приложение MS Teams на персональный компьютер и телефон. Старостам нужно создать группу в MS Teams. Участие в группе позволяет:

- слушать лекции;

- работать на практических занятиях;

- быть на связи с преподавателем, задавая ему вопросы или отвечая на его вопросы в общем чате группы в рабочее время с 9.00 до 17.00;

- осуществлять совместную работу над документами (вкладка «Файлы).

При проведении занятий в дистанционном синхронном формате нужно всегда работать с включенной камерой.

Исключение – если преподаватель попросит отключить камеры и микрофоны в связи с большими помехами. На аватарках должны быть исключительно деловые фото.

При проведении лекционно-практических занятий ведется запись. Это дает возможность просмотра занятия в случае невозможности присутствия на нем или при необходимости вновь обратится к материалу и заново его просмотреть.